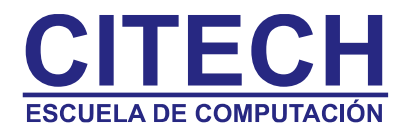

# **Temario Outlook**

#### **Conceptos básicos**

- Introducción
- Descripción de la ventana principal

#### **Los contactos**

٦

Ĭ

Ĭ 

Ì

- LA ventana Contactos
- Creación y edición de un contacto
- Las Categorías

#### **El correo electrónico**

- La ventana de correo
- El Panel de Lectura
- Crear un nuevo mensaje
- Envío y recepción de los mensajes
- Envío de correo desde los Contactos
- Respuesta a los mensajes
- Búsqueda de los mensajes
- Adjuntar archivos a los mensajes
- Las firmas

#### **El calendario**

- Primer contacto con el Calendario
- Programar citas
- Programar eventos
- Periodicidad de las citas y eventos
- Visualización del Calendario
- Estilos de Impresión del Calendario
- Programación de reuniones

#### **Las tareas**

- La ventana tareas
- Cómo organizar una tarea
- Programar tareas periódicas y asignar una tarea
- Administración de tareas
- Configuración de las opciones de las tareas

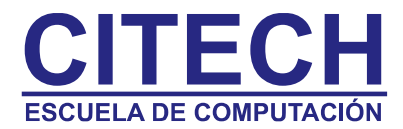

### **Las notas**

ł

- Como crear una nota
- Configurar el aspecto de las notas
- Administrar las Notas

## **Outlook para hoy**

- La carpeta Outlook para hoy
- Personalizar Outlook para hoy
- Personalizar carpetas personales